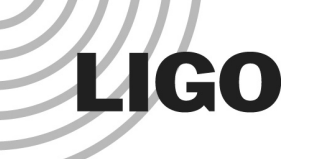

### **Easy DMT: Using the chinterface Class to Create/Upgrade DMT Monitors**

Rauha Rahkola, Univ. of Oregon

LSC Meeting, August 19-22, 2002 LIGO Hanford Observatory Richland, WA

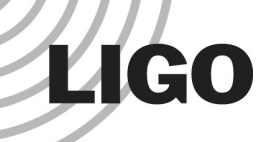

### Introduction to thechInterface utility class

- $\Box$ The design of a typical DMT monitor
- $\Box$ The chinterface model
- $\Box$ Simple examples: RMSWatch and Multi-RMSWatch
- $\Box$ Real-life example: absGlitch
- $\Box$ Other benefits of chInterface Features
- $\Box$ Looking beyond S1

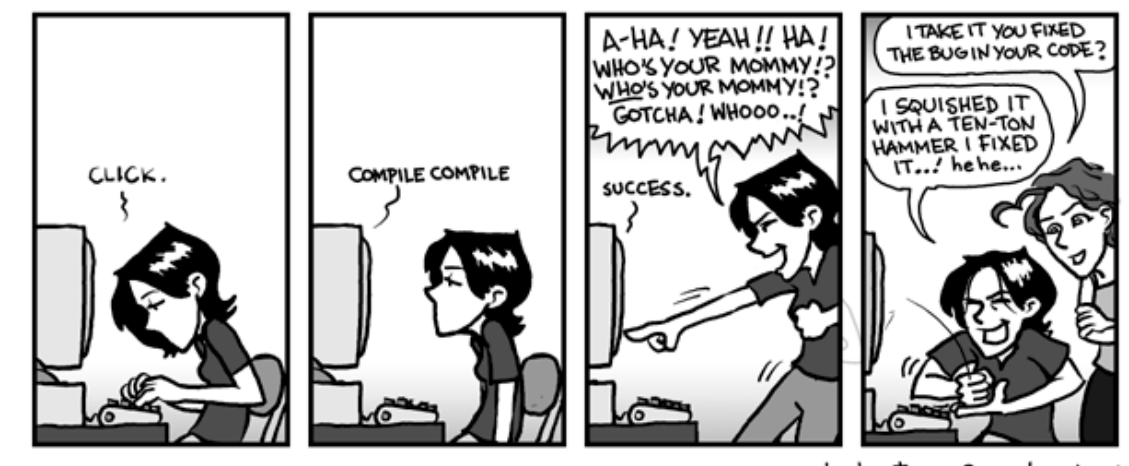

### Design of the typical DMT Monitor

#### 1. Read a configuration file

- 1. configure monitor parameters
- 2. add channels (w/ preferences for filters, thresholds, etc.)
- 3. create a list of channels w/ their filters, thresholds, etc.
- 2. Run through the data
	- 1. for each channel, either:
		- $\Box$  gather some statistics, or
		- $\Box$  check if the data exceeds a threshold
	- 2. log the results (log file, trigger, etc.)
	- 3. repeat

**LIGO** 

3. Final report

# The chInterface Model

#### ! Add:

**LIGO** 

- $\triangleright$  channels with addChannel
- $\triangleright$  (multiple!) filters to channel with addFilter
- $\triangleright$  statistic type with addStatistic
- $\triangleright$  glitch-checking functionality with addGlitch
- $\triangleright$  a method to report results with addResult

### □ Apply one or all:

- $\triangleright$  filters to the data (or filtered data!)
- $\triangleright$  glitch-checking to the (filtered) data
- $\triangleright$  statistics-calculating to the (filtered) data
- $\triangleright$  result-logging to the results of the above

# **LIGO**

### A MonSimColenHexamExample: RWUBH+RAMS

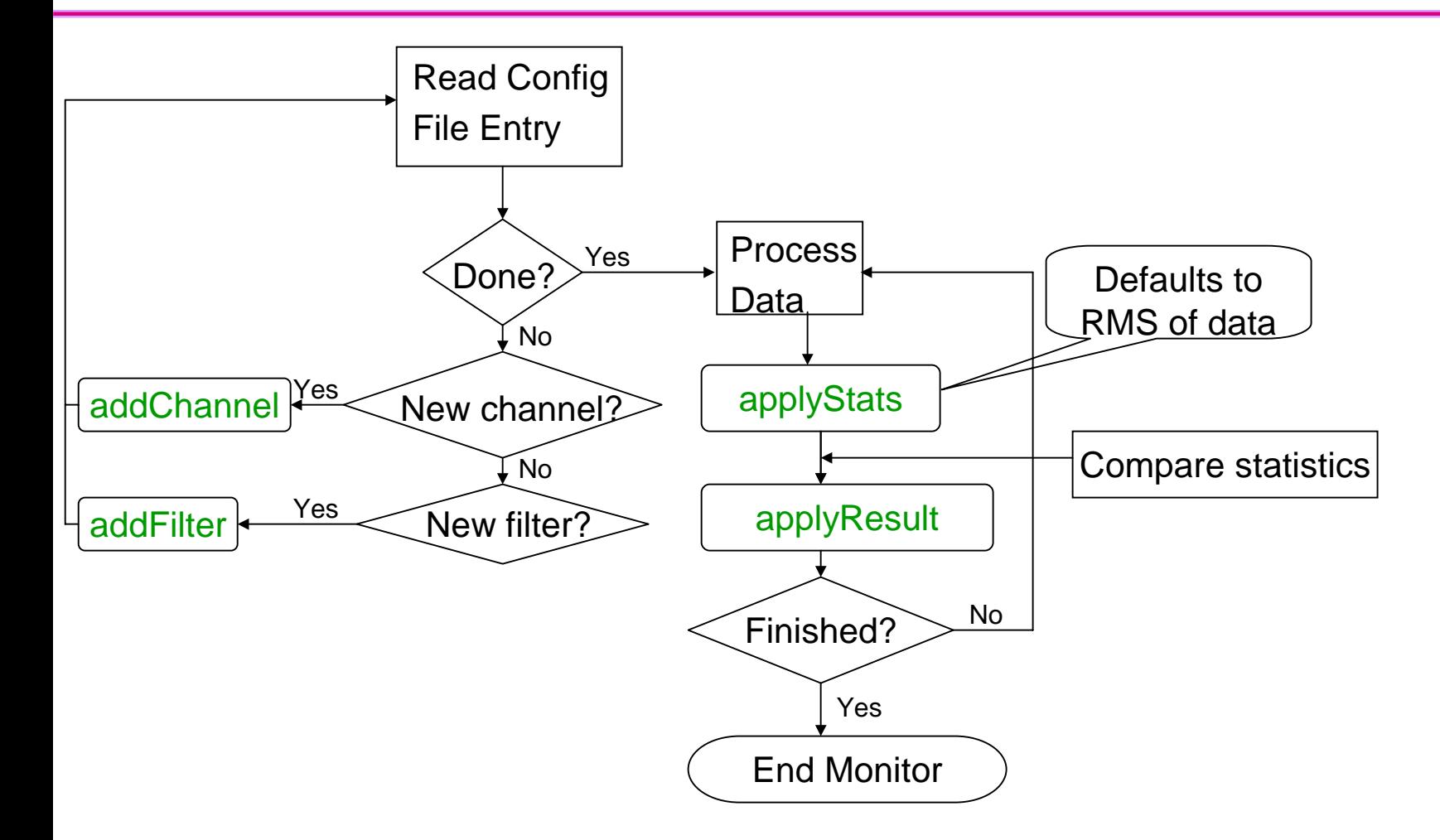

### Real-Life Example: void absGlitch::ProcessData(void) {  $\mathsf{abSGlitch}$

```
fCurrentTime = getDacc() .getCurrentTime();
if ( Debug() > 1 ) cout <<"Processing Data: "<<fCurrentTime.getS()<<endl;
//======================= If data is continuous, update stats & check event
if ( fChannels.begin()->isTSContinuous() ) { // check continuity
  for (CHiter ch = fChannels.begin(); ch != fChannels.end(); ch++) \{//----------- If the OSC, if used, is satisfied...
     if ( ch->getOSC().empty() || mOSC.satisfied(ch->getOSC().c_str()) ) {
     //--------- convert TSeries to double (note: should take 0 time, but
     //--------- we'll be safe (if slow) by doing it here. Note that
     //--------- the reason we need this is IIRFilter only uses doubles
       (*ch->getData())->Convert(DVector::t_double);
     //--------- filter data
       ch->applyFilters();
     for (unsigned int i=0; i < ch->FBank.size(); i++) {
       list<string>::iterator j;
     //--------- update the filtered data statistics
         for (j=statList.begin(); j != statList.end(); j++)
           ch->applyStats( *j, ch->FBank[i] );
       //--------- check for event
         for (j=glitchList.begin(); j != glitchList.end(); j++)
            ch->applyGlitch( *j, ch->FBank[i] );
     }
   } // if ( ch->getOSC().empty() || mOSC.satisfied...
 \} // for (CHiter ch = fChannels.begin(); ...
//======================= Otherwise there's a continuity error
} // if (fChannels.begin()->IsTSContinuous())
else fLogFile<<"TimeSeries Continuity Error "
           <<(*fChannels.front().getData())->getStartTime().getS()<<endl;
//======================= Output stats, if need be
// OutputLog(true);
//======================= Check if we've reached the end of the run
fCount++; // increment # of ProcessData executed
if (fEndRuntime) {
 if (fCount >= fEndRuntime) finish();
```

```
}
}
```
**LIGO** 

LSC Meeting, August 19-22, 2002 Hanford

### **LIGO**

# Other Benefits of chInterface Features

### □ Modular forms of nnnConstruct classes

- $\triangleright$  modify a monitor to use a different glitch-finding scheme
- $\triangleright$  statistical tests become plug-ins

### □ Multiple functions through a single monitor

- $\triangleright$  a step closer to on-the-fly monitor configuration
- $\triangleright$  new tests for coincidences/clustering different kinds of "glitches" w/ Event Tool
- □ Heirarchy of filters
	- $\triangleright$  create a band-pass filter using high- and low-pass filters
	- $\triangleright$  check results in intermediate stages of filtering

# Looking Beyond S1

### □ During S1:

**LIGO** 

- $\triangleright$  implement the GlitchConstruct equivalent of the absGlitch glitchfinding scheme
- $\triangleright$  include the chInterface class in the GDS CVS tree

#### □ Between S1 and S2:

- > absGlitch and eqMon monitors will implement chInterface after S1
- $\triangleright$  with the help of others, the repertoire of GlitchConstruct, StatisticsConstruct, and ResultConstruct classes will grow

### □ After S2:

 $\triangleright$  much functionality of the existing (non-GUI) monitors will be replicated in the nnnConstruct classes

# In Summary

! chInterface shoulders the burden common to most (all?) DMT monitors

**LIGO** 

- □ chInterface GlitchConstruct, StatisticsConstruct, and ResultConstruct are base classes from which can be derived the functional equivalents to existing monitors
- DMT monitors using chInterface can be multifunctional

More info: check http://www.ligo-wa.caltech.edu/~rrahkola/chInterface/ (until ~S2 begins, when chInterface is implemented in GDS)